## **ZAMÓWIENIE NA ROLETY DZIEŃ NOC - RDN KASETA WYCZYŚĆ FORMULARZ**

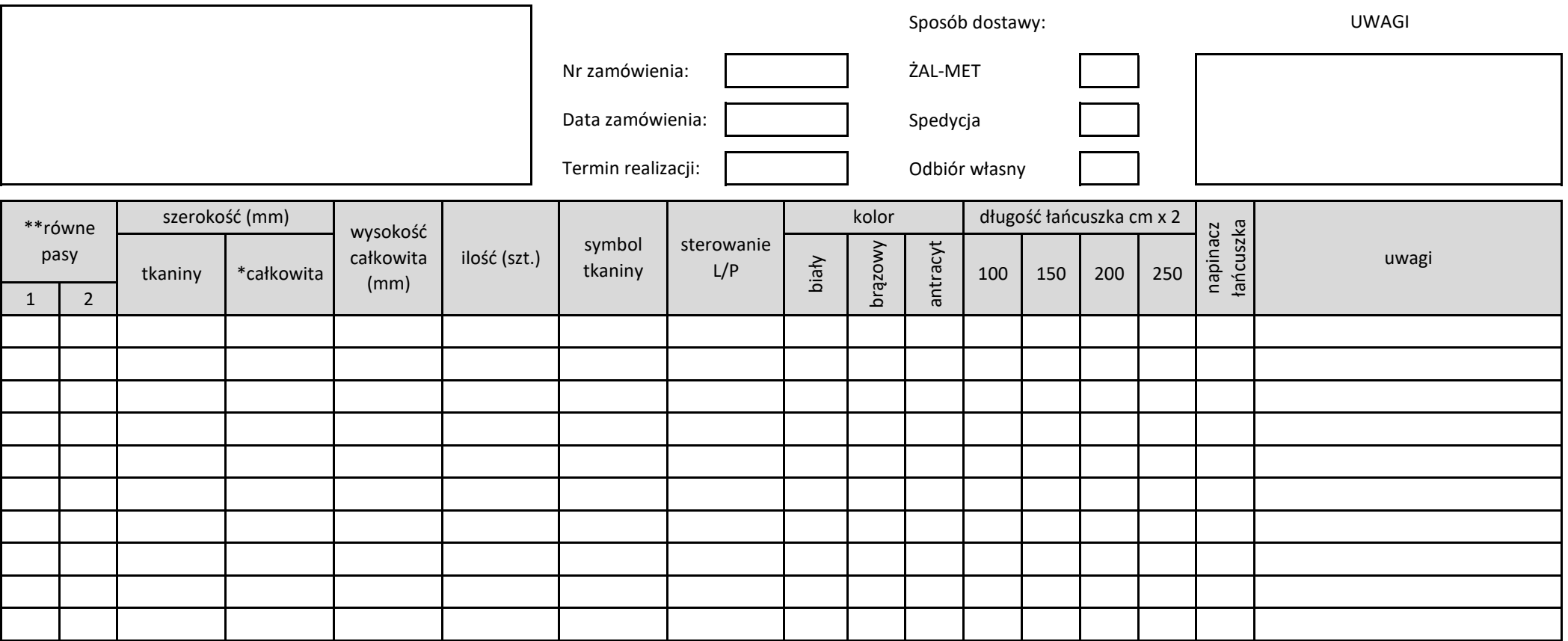

**Szerokość całkowita** rolety (z boczkami) będzie o 48 mm większa od szerokości tkaniny.

**Wysokość całkowita** - podajemy wysokość rolety z kasetą.

**Przydatne wymiary** - wysokość kasety: 65 mm. **\*\*\*** równe pasy

\***\*równe pasy: kolumna 1** - aby rolety wiszące obok siebie o różnej wysokośći miały pasy na równej wysokości, należy oznaczyć je tą samą literą, np. A, A, A. **Uwaga! - wysokość zamknięcia pasów może być wtedy różna. kolumna 2** - aby rolety wiszące obok siebie na różnych wysokościach miały pasy na równej wysokości, należy oznaczyć roletę bazową cyfrą 0, a przy kolejnych roletach podać różnicę wysokości kaset do rolety bazowej (np. +100, -300). **Uwaga! - wysokość zamknięcia pasów może być wtedy różna.**

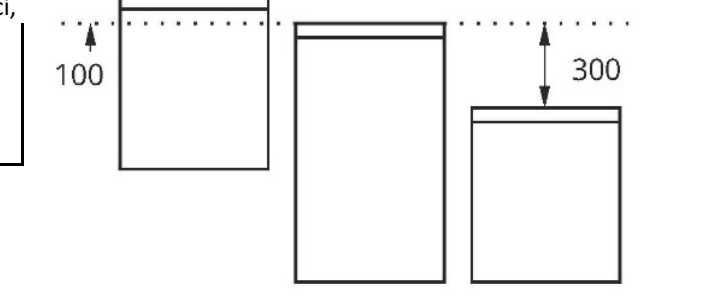

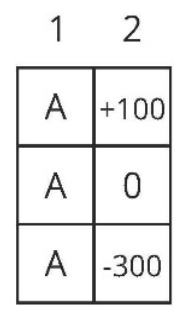

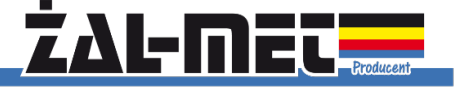

*edycja: kwiecień 2022*